# **МЕТОДИЧЕСКИЕ РЕКОМЕНДАЦИИ**

**по разработке паспортов региональных систем общего образования, включающих региональные планы мероприятий («дорожную карту») по кадровому обеспечению региональных систем общего образования**

Москва 2020

#### **1. Общая информация**

1.1. Настоящие методические рекомендации разработаны во исполнение пункта 3 распоряжения Правительства Российской Федерации от 31 декабря 2019 г. № 3273-р об утверждении основных принципов национальной системы профессионального роста педагогических работников Российской Федерации, включая национальную систему учительского роста.

1.2. Настоящие методические рекомендации определяют порядок и правила заполнения формы паспорта региональных систем общего образования, включающих региональные планы мероприятий («дорожную карту») по кадровому обеспечению региональных систем общего образования (далее – паспорт региональной системы образования) через веб-интерфейс личных кабинетов (субъекта Российской Федерации, входящих в его состав муниципальных образований, а также образовательных организаций, находящихся на его территории), расположенных по адресу: https://online.miccedu.ru.

1.3. Пользовательские учетные записи могут быть трех видов:

Учетная запись субъекта Российской Федерации;

Учетная запись административно-территориального образования (муниципалитет);

Учетная запись образовательной организации.

На уровне субъекта Российской Федерации пользователь имеет возможность администрировать записи административно-территориальных образований (АТО) и учебных организаций общего образования регионального подчинения, а также частных образовательных организаций.

1.4. При входе в личный кабинет первый раз пользователь под учетной записью муниципалитета или субъекта Российской Федерации может нажать кнопку «Сменить форму» и выбирает вкладку «ПРСО-ОО».

1.5. Необходимо проверить наличие в кабинете учетных записей всех муниципальных образований, входящих в состав субъекта Российской Федерации, и образовательных организаций, подведомственных субъекту Российской федерации,

а также частных образовательных организаций, находящихся на территории субъекта Российской Федерации.

1.6. В случае отсутствия учетной записи (для новых организаций) пользователь должен обращаться за логином и паролем в вышестоящую организацию (образовательная организация − в муниципалитет, муниципалитет − в субъект Российской Федерации).

# **2. Рекомендации по заполнению формы паспорта региональной системы образования на уровне организации общего образования**

2.1. После входа в систему пользователь видит окно с зеленой кнопкой «Заполнить форму ПРСО» после нажатия на эту кнопку пользователь приступает к вводу данных по своей образовательной организации.

2.2. *Таблица 2.1. «Сведения о реализуемых программах».*

Проставляются «V» в соответствии с реализуемыми организацией программами общего образования.

2.3. *Таблица 2.2. «Сведения о филиалах и обособленных структурных подразделениях».*

Заполняют только головные организации.

В графе 1 указывается полное наименование филиала и (или) обособленного структурного подразделения отчитывающейся организации в соответствии с учредительными документами, зарегистрированными в установленном порядке.

В графе 3 проставляется код территории по Общероссийскому классификатору территорий муниципальных образований (ОКТМО) ОК 033-2013, на которой находится филиал или обособленное структурное подразделение отчитывающейся организации.

В графе 4 указывается адрес местонахождения с указанием почтового индекса филиала и (или) обособленного структурного подразделения отчитывающейся организации.

В графах 5–10 проставляется код «V» при осуществлении деятельности по соответствующим образовательным программам при наличии лицензии на образовательную деятельность и свидетельства о государственной аккредитации по образовательным программам, в противном случае ячейка не заполняется.

2.4. *Таблица 2.3. «Сведения о зданиях образовательной организации».*

Базовые организации и их филиалы заполняют данные отдельно, так для каждого объекта (здания) заполняется:

Графа 1 адрес места расположения объекта (здания);

Графа 2 № строки;

Графа 3 ОКТМО;

Графа 4 проектная мощность, мест

Графы 5-10 проектная мощность по уровням образования образовательной организации.

В графе 11 если здание не используется в учебном процессе (столовая, гараж и т.п.), ставится отметка в соответствующей строке.

В графе 12 проставляется «V», если объект (здание) имеет распределительную сеть водопровода, в которую вода поступает централизованно из водопровода или артезианской скважины, в противном случае ячейка не заполняется.

В графе 13 проставляется «V», если объект (здание) оборудован системой канализации (имеют канализационное устройство для стока хозяйственнофекальных вод в уличную канализационную сеть или поглощающие колодцы, местный отстойник), в противном случае ячейка не заполняется.

Здания, не оборудованные водопроводом, не могут быть оборудованы канализацией.

В графе 14 проставляется «V», если объект (здание) оборудован отоплением независимо от источника поступления тепла: от ТЭЦ, промышленной котельной, квартальной, групповой, местной котельной, АГВ, индивидуального котла заводского изготовления или котла, вмонтированного в отопительную печь, или другими источниками тепла, за исключением печного отопления, в противном случае ячейка не заполняется.

В графе 15 проставляется «V», если объект (здание) оборудован системой видеонаблюдения и контроля (предназначена для визуального контроля и

документирования обстановки по периметру здания и (или) в его внутренних помещениях средствами телевизионной техники; система, как правило, включает в себя внутренние и наружные видеокамеры, устройства обработки и преобразования видеоизображения, аппаратуру видеозаписи и воспроизведения, аппаратуру управления и коммутации видеосигналов), в противном случае ячейка не заполняется.

В графе 16 проставляется «V», если объект (здание) оборудован системой охранной сигнализации: автономной системой (в случае срабатывания такой системы активируются сирены, строб-вспышки и т.п., сигнал тревоги никуда не передается) или сигнализацией с подключением к пульту централизованного наблюдения (ПЦН), так называемая пультовая охрана (защита помещений осуществляется путем установки в них охранных извещателей (датчиков)), в противном случае ячейка не заполняется.

В графе 17 проставляется «V», если объект (здание) оборудован системой контроля управления доступом (контроль входа и выхода в помещение с целью обеспечения безопасности и регулирования посещения определенного объекта), с помощью системы идентификации (карта, брелок, отпечатки, универсальный код и т.д.), в противном случае ячейка не заполняется.

В графе 18 проставляется «V», если объект (здание) оснащен стационарными металлоискателями (металлодетекторами), в противном случае ячейка не заполняется.

В графе 19 проставляется «V», если объект (здание) имеет оборудованный контрольно-пропускной пункт для осуществления контроля в установленном порядке за проходом людей и проездом транспортных средств на территорию образовательной организации, в противном случае ячейка не заполняется.

В графе 20 проставляется «V», если объект (здание) имеет по всему периметру целостное ограждение территории, в случае если несколько зданий, в которых осуществляется учебный процесс, имеют одно ограждение, то указываются все здания, в противном случае ячейка не заполняется.

5

В графе 21 проставляется «V», если объект (здание) имеет кнопку тревожной сигнализации. Кнопка тревожной сигнализации (мобильная или стационарная) представляет собой компактное устройство сигнализации, передающее тревожный сигнал на пульт охраны здания, в полицию, вневедомственную охрану, частную охранную сигнализацию или на ситуационный центр Службы «112», в противном случае ячейка не заполняется.

В графе 22 проставляется «V», если объект (здание) имеет действующую охрану, организованную силами специализированных структур по договору, охрана может обеспечиваться службами безопасности, вневедомственной охраной при органах внутренних дел или на договорной основе частными охранными предприятиями, в противном случае ячейка не заполняется.

В графе 23 проставляется «V», если объект (здание) имеет действующую охрану, организованную силами штатных сотрудников (собственный персонал), в противном случае ячейка не заполняется.

В графе 24 проставляется «V», если объекту (зданию) требуется капитальный ремонт. К зданиям организаций, требующим капитального ремонта, относятся здания, на которые составлена и утверждена дефектная ведомость (акт) на капитальный ремонт, в противном случае ячейка не заполняется.

В графе 25 проставляется «V», если объект (здание) находится в аварийном состоянии. Находящимися в аварийном состоянии считаются здания, подлежащие сносу, на которые бюро технической инвентаризации дало соответствующее заключение, в противном случае ячейка не заполняется.

В графе 26 проставляется «V», если объект (здание) имеет автоматическую пожарную сигнализацию и систему оповещения при пожаре, в противном случае ячейка не заполняется.

В графе 27 проставляется «V», если объект (здание) оборудован системой управления эвакуацией людей при пожаре (звуковой, световой, речевой, комбинированной), в противном случае ячейка не заполняется.

В графе 28 проставляется «V», если объект (здание) оборудовано дымовыми извещателями, в противном случае ячейка не заполняется.

В графе 29 проставляется «V», если объект (здание) имеет пожарные краны и рукава, в противном случае ячейка не заполняется.

7

В графах 30–34 отражаются данные о доступности объекта (здания) для маломобильных групп населения. Безбарьерная среда предполагает создание комплекса условий для успешного обучения детей с ограниченными возможностями здоровья. Сюда включается наличие пандусов, возможность перемещаться с этажа на этаж на коляске (лифт или оборудованные лестницы) и тому подобное, то есть совокупность условий, обеспечивающих ребенку свободный доступ к школьной инфраструктуре (см.: Свод правил СП 59.13330.2012 «СНиП 35-01-2001. Доступность зданий и сооружений для маломобильных групп населения», утвержденный приказом Министерства регионального развития Российской Федерации от 27 декабря 2011 года № 605).

В графах 30–34 проставляется «V», если объект (здание) отвечает установленным требованиям, в противном случае ячейки не заполняются.

*2.5. Таблица 2.4. «Сведения о помещениях».*

В подразделе информация представляется по всем помещениям образовательной организации, по всем зданиям (расположенным как на единой территории, так и территориально обособленным, то есть расположенным в отдалении), в которых непосредственно осуществляется образовательная деятельность, принадлежащим организации на праве собственности, оперативного управления либо эксплуатируемым ею на других вещных правах (включая здания, используемые ею на правах аренды).

В графе 3 указывается количество помещений по каждому наименованию из графы 1. В случае если отсутствует тот или иной объект в организации, ячейка не заполняется.

В графе 4 указывается общая площадь всех помещений по каждому наименованию из графы 1. В случае если отсутствует тот или иной объект в организации, ячейка не заполняется.

Строка 05 по графам 3–4 считается как сумма строк 06–15 соответствующих граф.

Строка 01. Актовый зал – многофункциональное помещение: и сцена для творческих коллективов, и зал для совещаний и конференций, и место проведения торжественных мероприятий, музыкальных вечеров, конкурсов и других мероприятий.

Строка 02. Спортивным залом считается помещение, оборудованное необходимым инвентарем для занятий по физической культуре. Если занятия по физкультуре проходят в коридорах, классных комнатах, других приспособленных помещениях, то в строке 02 ячейка не заполняется.

Строка 03. Закрытым плавательным бассейном считается помещение, оборудованное душевыми, раздевалками, туалетами, лабораторией, служебными помещениями, полностью соответствующее Санитарно-эпидемиологическим требованиям к эксплуатации, содержанию плавательных бассейнов СанПИН 2.1.2.1188-03 «Плавательные бассейны».

Строка 04. Показываются столовые полного цикла (то есть столовые, которые работают на продовольственном сырье и которые производят и реализуют блюда в соответствии с разнообразным по дням недели меню), столовые доготовочные (то есть столовые, в которых осуществляется приготовление блюд и кулинарных изделий из полуфабрикатов и их реализация). Не считается столовой помещение, временно приспособленное для нужд общественного питания, например актовые залы, спортивные залы и т.д.

Строка 07. Показывается наличие в организации кабинетов основ информатики и вычислительной техники.

Кабинетами физики и химии, биологии и географии (строки 08, 09, 10 и 11 соответственно) считаются кабинеты, оборудованные лабораторными микроскопами и посудой, муляжами и необходимыми коллекциями наглядных пособий, специальными демонстрационными столами, где предусмотрены пульты управления проектной аппаратурой, подача воды, электричества. Если занятия по физике (по химии соответственно) проходят в обычных классных комнатах, то по данным строкам ячейки не заполняются.

Строка 12. Кабинет для внеурочной деятельности – отдельное помещение для занятий во внеурочное время. Если внеурочные занятия проходят в обычных классных комнатах, ячейка не заполняется.

Строка 13. Кабинет основ безопасности жизнедеятельности – отдельное помещение, удовлетворяющее санитарно-гигиеническим нормам, как правило, с примыкающей к нему лаборантской для хранения приборов, учебных наглядных пособий.

Строка 14. Кабинеты иностранного языка, оборудованные лингафонными рецептивными (прослушивание учащимися с помощью головных телефонов) и рецептивно-репродуктивными (прослушивание с последующим воспроизведением) установками. По этой же строке указываются и лингафонные кабинеты (кабинеты, оборудованные лингафонными системами (аудио-, видео- и мультимедийными средствами) для современного обучения). Если занятия по иностранным языкам проходят в обычных классных комнатах, то ячейка не заполняется.

Строка 16. Мастерские трудового обучения должны иметь специальное оборудование. Например, столярные и слесарные мастерские оборудованы верстаками.

Строка 17. Кабинет домоводства, как правило, имеет два помещения: для обучения навыкам приготовления пищи (оборудован электроплитами, разделочными столами, мойкой для посуды и умывальником) и для кройки и шитья (оборудован столами для черчения выкроек и раскроя, швейными машинами).

Строка 18. Под школьным музеем понимаются музеи общеобразовательных организаций, созданные руками самих учащихся под руководством взрослого куратора, самых различных профилей (исторические, военно-исторические, естественно-научные, историко-биографические, литературные и др.). Правовое поле организации и деятельности школьных музеев определено Примерным положением о музее образовательного учреждения (школьном музее), введенным в действие письмом Министерства образования Российской Федерации от 12 марта 2003 года № 28-51-181/16 «О деятельности музеев образовательных учреждений».

9

По данной строке не учитываются разнообразные формирования музейного типа – выставки, уголки, экспозиции.

Строка 19. Учебно-опытный земельный участок может быть расположен как на территории земельного участка организации, так и вне его. Как правило, участок занимает не более 25% площади земельного участка. В городских организациях может быть сокращен за счет строительства павильонов, теплиц и оранжерей, органически связанных с комплексом кабинетов биологии и химии.

Строка 20. Лекционные аудитории – это поточные аудитории, рассчитанные, как правило, на два-четыре класса, с количеством посадочных мест не менее 50.

Строка 21. Медицинский кабинет представляет собой отдельное специально оборудованное согласно существующим нормам СанПиН помещение.

Строка 22. Логопедический пункт (кабинет) создается в целях оказания учащимся, имеющим нарушения в развитии устной и письменной речи (первичного характера), помощи в освоении ими общеобразовательных программ (особенно по родному языку).

Строка 23. Кабинет учителя-дефектолога представляет собой специально оборудованное отдельное помещение для проведения диагностической, коррекционно-развивающей и консультативной работы специалиста. Кабинет может состоять из нескольких помещений функционального назначения или одного помещения, разделенного на определенные зоны.

Строка 24. Кабинет педагога-психолога представляет собой специально оборудованное отдельное помещение для проведения занятий с педагогомпсихологом.

Строка 25. Оборудованная территория для реализации раздела «Легкая атлетика» программы по физической культуре включает в себя: размеченные дорожки для бега со специальным покрытием, оборудованный сектор для метания и прыжков в длину.

2.6. *Таблица 3.1. «Сведения о делении классов на подгруппы при 5-дневной учебной неделе (заполняется по классам очного обучения, кроме классов для обучающихся с ограниченными возможностями здоровья)».*

В графе 3 приводятся данные о числе классов на начало отчетного учебного года (по состоянию на 20 сентября) для обучающихся по 5-дневной учебной неделе. Заполняется по всем классам, кроме классов для обучающихся с ограниченными возможностями здоровья.

В графе 4 приводятся данные об общей численности обучающихся в классах из графы 3 на начало отчетного учебного года (по состоянию на 20 сентября) для обучающихся по 5-дневной учебной неделе. Заполняется по всем классам, кроме классов для обучающихся с ограниченными возможностями здоровья.

В графе 5 приводятся данные об общем количестве подгрупп по предмету «Иностранный язык» по каждой параллели (графа 1).

В графе 6 приводятся данные об общем количестве аудиторных часов в неделю по предмету «Иностранный язык» для всех подгрупп.

Пример:

«Если в образовательной организации при 5-дневной учебной неделе обучаются 3 седьмых класса, которые, в свою очередь, делятся каждый на две подгруппы и учебная нагрузка на одного обучающегося составляет 3 часа в неделю, то:

графа 5 будет содержать данные о 6 подгруппах;

графа 6 будет содержать данные о 18 аудиторных часах.

В графе 7 приводятся данные об общем количестве подгрупп по предмету «Технология» по каждой параллели (графа 1).

В графе 8 приводятся данные об общем количестве аудиторных часов в неделю по предмету «Технология» для всех подгрупп.

В графе 9 приводятся данные об общем количестве подгрупп по предмету «Основы информатики и вычислительной техники» (в том числе смежные дисциплины) по каждой параллели (графа 1).

В графе 10 приводятся данные об общем количестве аудиторных часов в неделю по предмету «Основы информатики и вычислительной техники» (в том числе смежные дисциплины) для всех подгрупп.

2.7. *Таблица 3.2. Сведения о делении классов на подгруппы при 6-дневной учебной неделе (заполняется по классам очного обучения, кроме классов для обучающихся с ограниченными возможностями здоровья).*

В графе 3 приводятся данные о числе классов на начало отчетного учебного года (по состоянию на 20 сентября) для обучающихся по 6-дневной учебной неделе. Заполняется по всем классам, кроме классов для обучающихся с ограниченными возможностями здоровья.

В графе 4 приводятся данные об общей численности обучающихся в классах из графы 3 на начало отчетного учебного года (по состоянию на 20 сентября) для обучающихся по 6-дневной учебной неделе. Заполняется по всем классам, кроме классов для обучающихся с ограниченными возможностями здоровья.

В графе 5 приводятся данные об общем количестве подгрупп по предмету «Иностранный язык» по каждой параллели (графа 1).

В графе 6 приводятся данные об общем количестве аудиторных часов в неделю по предмету «Иностранный язык» для всех подгрупп.

Пример:

«Если в образовательной организации при 6-дневной учебной неделе обучаются 3 шестых класса, которые, в свою очередь, делятся каждый на две подгруппы и учебная нагрузка на одного обучающегося составляет 3 часа в неделю, то:

графа 5 будет содержать данные о 6 подгруппах;

графа 6 будет содержать данные о 18 аудиторных часах.

В графе 7 приводятся данные об общем количестве подгрупп по предмету «Технология» по каждой параллели (графа 1).

В графе 8 приводятся данные об общем количестве аудиторных часов в неделю по предмету «Технология» для всех подгрупп.

В графе 9 приводятся данные об общем количестве подгрупп по предмету «Основы информатики и вычислительной техники» (в том числе смежные дисциплины) по каждой параллели (графа 1).

В графе 10 приводятся данные об общем количестве аудиторных часов в неделю по предмету «Основы информатики и вычислительной техники» (в том числе смежные дисциплины) для всех подгрупп.

2.8. *Таблица 3.3. «Сведения о сменности занятий».*

Для каждого уровня образования (заполняется по классам очного обучения, кроме классов для обучающихся с ограниченными возможностями здоровья, коррекционных классов):

программы начального общего образования (1–4 классы);

программы основного общего образования (5–9 классы);

программы среднего общего образования (10–11 (12) классы).

В графах 3,5 и 7 указывается количество классов по соответствующим программам.

В графах 4, 6 и 8 численность обучающихся по соответствующим программам.

Заполняются данные для первой, второй и третьей смены.

Таблица 3.3.1. «Сведения о сменности занятий и группах продленного дня».

Подраздел заполняется только по классам очного обучения без учета классов для обучающихся с ограниченными возможностями здоровья.

В подразделе приводятся данные о числе классов и численности обучающихся на начало учебного года (по состоянию на 20 сентября).

В графе 9 следует привести данные о числе групп продленного дня.

В графе 10 следует привести данные о численности обучающихся, их посещающих.

2.9. *Таблица 3.4. Данные о численности обучающихся, осваивающих программы дошкольного уровня образования, 2019/20 учебный год.*

В строке 01 (графы 3–11) показывается численность воспитанников организации с распределением их по возрасту, исходя из полных лет, по состоянию на 1 января 2020 года.

2.10. *Таблица 3.5. «Сведения о численности обучающихся, осваивающих программы общего образования по очной форме обучения».*

Заполняется по классам очного обучения, кроме классов для обучающихся с ограниченными возможностями здоровья, коррекционных классов.

Организация заполняет прогнозные значения по численности обучающихся 1 го класса на четыре года с 2020/21 учебного года по 2023/24 учебный год.

Данные о численности обучающихся по остальным классам будут автоматически заполняться из форм ОО-1.

2.11. *Таблица 3.6. «Сведения о количестве классов в общеобразовательной организации по очной форме обучения на четыре года с 2020/21 учебного года по 2023/24 учебный год».*

Прогноз заполняется только по классам очного обучения, без учета классов для обучающихся с ограниченными возможностями здоровья.

2.12. *Таблица 4.1. «Сведения о фактическом количестве педагогических работников в образовательных организациях региональной системы общего образования (кол-во человек)».*

В подразделе указываются данные за 2019/2020 учебный год о педагогических работниках организаций всех форм собственности, реализующих основные общеобразовательные программы.

Строка 14 по всем графам считается как сумма строк 15–20 соответствующих граф.

В графах 4 и 5 приводятся данные о численности педагогических работников по должностям и учебным предметам в соответствующих строках графы 1. При отсутствии в образовательной организации педагогических работников по указанным должностям (строкам) ячейки не заполняются.

В случае совмещения должностей или преподавания двух и более учебных предметов указание педагогического работника в строке таблицы делается один раз по основной должности или наибольшему количеству часов основной учебной нагрузки.

В графе 6 соответственно проставляется суммарное количество работников из 4 и 5 граф.

При заполнении 4-6 граф возникает цветовая подсветка ячеек, которая пропадает при корректном заполнении 6 графы.

В графах 7 и 8 приводятся данные о численности женщин/мужчин из общего числа работников, указанных в графах 4 и 5. Сумма данных, находящихся в графах 7 и 8, должна быть равна данным в графе 6.

В 9–11 графах суммарная численность (6 графа) распределяется по возрастному признаку – до 35 лет включительно, 36–60 лет и 61 и старше.

В графе 12 приводятся данные о количестве вакантных должностей, которое должно составлять целое число.

2.13. *Таблица 4.2. «Сведения о потребности в педагогических работниках для образовательных организаций региональной системы общего образования (количество ставок в соответствии с должностью педагогического работника)».*

Строка 14 по всем графам считается как сумма строк 15–20 соответствующих граф.

В графах 4–9 приводятся данные о потребности в педагогических кадрах (количество ставок в соответствии с должностью педагогического работника) по реализуемым программам дошкольного, общего и дополнительного образования на 2020/21 и 2021/22 учебные годы по соответствующим должностям и учебным предметам.

При заполнении учитываются вакантные должности, прогноз изменения численности обучающихся, а также прогноз выбытия педагогических кадров (в связи с выходом на пенсию, с учетом среднего уровня текучести кадров по должностям педагогических работников и т.д.).

2.14. *Таблица 4.3. «Сведения об уровне квалификации педагогических работников в образовательных организациях региональной системы общего образования».*

Данный подраздел заполняется после ввода данных в таблицу 4.1.

Строка 14 по всем графам считается как сумма строк 15–20 соответствующих граф.

15

В графах 4–12 приводятся данные о численности человек, имеющих общее образование (графа 4), среднее профессиональное/высшее образование педагогического (графы 5–8) и непедагогического профиля (графы 9–12).

Педагогический работник указывается только один раз по высшему уровню имеющегося у него образования. При заполнении следует учитывать, что диплом педагогического работника, полученный до перехода на 2-уровневое высшее образование, приравнивается к уровню «специалитет».

В графе 13 приводятся данные о численности работников, которые повысили уровень профессионального образования за последние 5 лет. При заполнении учитывать, что речь идет о повышении уровня образования (от СПО – к высшему образованию (бакалавр, специалист), от бакалавра, дипломированного специалиста – к магистру).

В графе 14 приводятся данные о численности работников, которые прошли профессиональную переподготовку. Для педагогических работников учитываются только программы профессиональной переподготовки педагогической или психолого-педагогической направленности. Для «руководителя», «заместителя руководителя», «руководителя структурного подразделения» учитываются только программы профессиональной переподготовки по направлениям «Менеджмент», «Экономика», «Юриспруденция», «Государственное и муниципальное управление», «Управление персоналом», государственные программы «Подготовка управленческих кадров в сфере здравоохранения, образования и культуры», «Управление проектами».

В графах 15 и 16 приводятся данные о численности работников, имеющих первую и высшую квалификационные категории.

В графах 17–22 приводятся данные о численности работников в соответствии с профессиональным стажем, т.е. указывать стаж педагогической деятельности для педагогических работников, а для руководителей и заместителей руководителя – стаж педагогической деятельности, а также стаж работы в занимаемой должности.

При заполнении граф 4-12 и граф 17-22, ячейки высвечиваются цветом до тех пор, пока не будут введены корректные данные. Сумма введенных данных в 4-12

графах должна быть равна сумме данных 17-22 граф. Также данная сумма должна равняется показателю в графе 6 таблицы 4.1, в соответствующей строке.

2.15. *Таблица 4.6. «Сведения об учебной нагрузке педагогических работников в образовательных организациях региональной системы общего образования».*

Строка 14 по всем графам считается как сумма строк 15–20 соответствующих граф.

В графах 4–15 приводятся данные о численности педагогических работников с недельной учебной нагрузкой по количеству часов.

В случае преподавания двух и более учебных предметов указание педагогического работника в строке таблицы делается один раз по наибольшему количеству часов основной учебной нагрузки.

По каждой категории работников указывается их общая численность с отдельным показателем численности работников старше 60 лет (графы 4–5; 6–7; 8– 9; 10–11; 12–13;14–15).

В графах 16–17 приводятся данные о средней нагрузке педагогических работников по должностям и учебным предметам в соответствующих строках графы 1. Средняя нагрузка рассчитывается путем деления суммы часов учебной нагрузки работников на общее число работников в соответствующей строке. Полученное число (с двумя знаками после запятой  $-0.00$ ) проставляется в 16-ю или 17-ю графы в соответствии с территориальной принадлежностью общеобразовательного учреждения (город/село).

2.16. *Таблица 4.7. «Сведения о создании условий для адаптации работников, имеющих педагогический стаж до 3 лет».*

При заполнении данной формы указывается процент (число с двумя знаками после запятой – 0,00) от общего числа работников данной категории.

Информацию о работниках данной категории необходимо указывать на настоящее время (2019/2020 учебный год).

В графе 4 приводятся данные соответствующие каждой категории работников.

Далее указывается % работников, соответствующих показателям граф 5-14:

включены в программы сопровождения молодых специалистов (всех уровней);

получают доплаты как молодые специалисты (всех уровней);

участвуют в профессиональных конкурсах (всех уровней);

имеют нагрузку выше средней по региону;

ушли из профессии за последний учебный год.

Если работников, удовлетворяющих условиям, указанным в графах 4–14, нет, ячейки не заполняются.

Все данные заполняются в графах «город/село» по территориальной принадлежности общеобразовательного учреждения.

# **3. Рекомендации по заполнению формы паспорта региональной системы образования на уровне муниципального образования субъекта Российской Федерации**

3.1. На уровне муниципального образования субъекта Российской Федерации заполняются таблицы 1.2, 1.3, 4.1 – 4.3, 4.6, 4.7.

Порядок и правила заполнения таблиц 4.1 – 4.3, 4.6, 4.7. указан в разделе 2 настоящих методических рекомендаций.

Данные в таблицы 4.1 – 4.3, 4.6, 4.7 может заносить как общеобразовательная организация (осуществившая вход под своим логином и паролем), так и само муниципальное образование субъекта Российской Федерации, нажав кнопку «Открыть документ» напротив организации, по которой собирается вносить данные.

3.2. После входа в систему пользователь видит окно с зеленой кнопкой «Заполнить форму ПРСО».

*3.3. Таблица 1.2. «Населенные пункты в разрезе деления по территориальному закреплению образовательных организаций».*

Подраздел заполняет субъект и муниципальный орган управления в сфере образования в отношении общеобразовательных и иных организаций.

После входа в систему пользователь видит перечень подведомственных организаций.

Для заполнения таблицы 1.2 необходимы следующие действия:

Напротив, каждой образовательной организации в функции «действия» есть кнопка «открыть документ», после ее нажатия следует выбрать таблицу 1.2 и внести сведения по данной организации. Информация вносится по каждой школе отдельно.

По коррекционным школам и интернатам данная таблица не заполняется.

Так же необходимые данные может внести сама образовательная организация.

В графах 3–8 приводятся данные из муниципального нормативно-правового акта о территориальном закреплении за образовательной организацией.

В графе 3 указывается тип населенного пункта согласно Общероссийскому классификатору территорий муниципальных образований (ОКТМО) ОК 033-2013 путем выбора соответствующего типа из выпадающего списка.

В графе 6 проставляется «V», если численность населения населенного пункта более 500 000 человек (по итогам Всероссийской переписи населения 2010 года), в противном случае ячейка не заполняется. Если в графе 6 проставлена «V», графы 7– 10 не заполняются.

В графе 7 проставляется «V», за образовательной организацией закреплен весь населенный пункт, в противном случае ячейка не заполняется. Если в графе 7 проставлена «V», графы 8–10 не заполняются.

В графах 8–10 детально описывается планировочная структура или уличнодорожная сеть территории, закрепленной за образовательной организацией.

В графе 8 указывается тип планировочной структуры или улично-дорожной сети путем выбора наименования из выпадающего списка.

В графе 9 указывается название планировочной структуры или уличнодорожной сети.

В графе 10 указывается диапазон номеров зданий (сооружений).

При необходимости информация по одному образовательному учреждению может заполняться в нескольких строках.

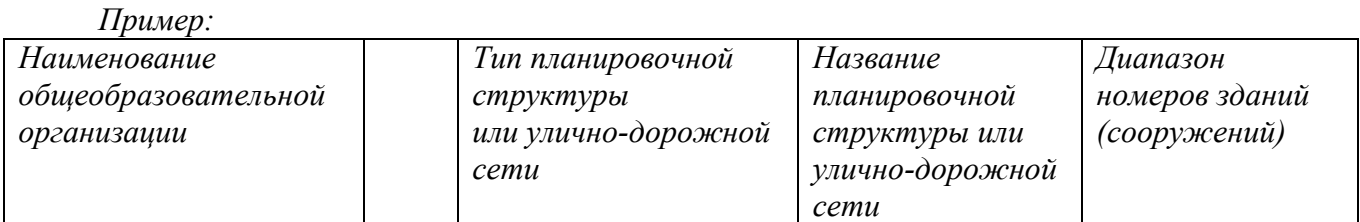

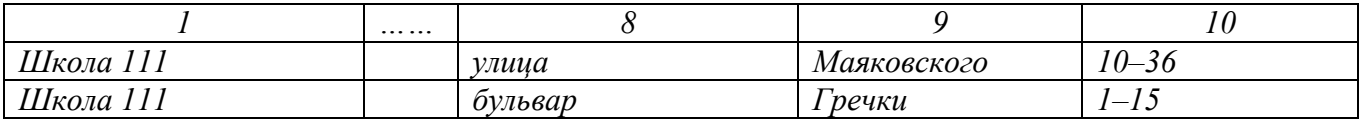

В графах 11–23 указывается численность детей, проживающих на территории, закрепленной за образовательной организацией, по возрастам. Данные указываются по состоянию на 1 января 2020 года.

Таблицу 1.2.1 Муниципальное образование заполняет таблицу с указанием названия муниципалитета, ОКТМО и общего количества проживающих на данной территории (муниципалитета) по возрастам (полных лет) человек.

3.4. *Таблица 1.3. «Сведения о вводимых в эксплуатацию объектах (зданиях)».*

Для заполнения данных по каждому объекту (зданию) заполняется следующая информация, в столбцах, подсвеченных красным цветом:

Графа 1 Наименование и месторасположение (адрес) объекта (здания);

Графа 2 № строки;

Графа 3 ОКТМО;

Графа 4 Механизм создания объекта (зданиях) (строительство, реконструкция, капитальный ремонт, приобретение зданий и (или) помещений, др.);

Графа 5 Планируемая дата ввода в эксплуатацию;

Графы 6-11 отметка о планируемых программах обучения;

Графа 12 Проектная мощность, мест;

Графа 13 Источники финансирования:

- Общая стоимость объекта (здания), тыс. руб.
- В том числе за счет средств федерального бюджета, тыс. руб.
- В том числе за счет средств регионального бюджета, тыс. руб.
- В том числе за счет средств муниципального бюджета, тыс. руб.
- В том числе за счет внебюджетных источников, тыс. руб.

После чего нажимается кнопка – Сохранить и данные поступают на сервер.

Обращаем внимание, что в данный раздел необходимо внести объекты, которые имеют финансовое обеспечение или принятое решение о строительстве и

не начаты строительством и те, которые строятся в настоящий момент, но пока не введены в систему образования субъекта или муниципалитета.

# **4. Рекомендации по заполнению формы паспорта региональной системы образования на уровне субъекта Российской Федерации**

**5.**

4.1. На уровне субъекта Российской Федерации заполняются таблицы разделов 1, 4.

Данные в таблицы 1.2, 4.1 – 4.3, 4.6, 4.7 может заносить как общеобразовательная организация (осуществившая вход под своим логином и паролем), так и сам субъект Российской Федерации, нажав кнопку «Открыть документ» напротив организации, по которой собирается вносить данные.

Порядок и правила заполнения таблиц 4.1 – 4.3, 4.6, 4.7 указан в разделе 2 настоящих методических рекомендаций.

Для заполнения раздела 4 (*таблицы 4.4.1, 4.4.2)* «Сведения о профессиональных образовательных организациях и образовательных организациях высшего образования, расположенных на территории субъекта Российской Федерации и осуществляющих подготовку кадров по укрупненным группам специальностей и направлений 44.00.00 «Образование и педагогические науки» и *таблицы 4.5* «Сведения о программах дополнительного профессионального образования педагогических работников образовательных организаций, которые осуществляются расположенными на территории субъекта Российской Федерации организациями» субъекту необходимо после входа в систему в разделе «Учетные записи образовательных организаций» в окне с использованием синей кнопки «Добавить образовательную организацию» указать профессиональные образовательные организации (СПО), образовательные организации высшего образования (ВО) и организации дополнительного профессионального образования (ДПО), которые осуществляют подготовку кадров по группам специальностей и направлений 44.00.00.

После регистрации новой образовательной организации ей автоматически будет присвоен логин и пароль.

Данные в таблицы может заносить как образовательная организация (осуществившая вход под своим логином и паролем), так и сам субъект Российской Федерации, нажав кнопку «Открыть документ» напротив организации, по которой он собирается вносить данные (предварительно сменив форму: ПРСО-СПО; ПРСО-ДПО; ПРСО-ВО).

4.2. *Таблица 1.1. «Сведения о муниципальных органах управления, осуществляющих полномочия в сфере образования».*

Подраздел формируются на основании данных из учетных карточек образовательных организаций.

4.3. *Таблица 1.3. «Сведения о вводимых в эксплуатацию объектах (зданиях)».*

Для заполнения данных по каждому объекту (зданию) заполняется следующая информация, в столбцах, подсвеченных красным цветом:

Графа 1 Наименование и месторасположение (адрес) объекта (здания);

Графа 2 № строки;

Графа 3 ОКТМО;

Графа 4 Механизм создания объекта (зданиях) (строительство, реконструкция, капитальный ремонт, приобретение зданий и (или) помещений, др.);

Графа 5 Планируемая дата ввода в эксплуатацию;

Графы 6-11 отметка о планируемых программах обучения;

Графа 12 Проектная мощность, мест;

Графа 13 Источники финансирования:

- Общая стоимость объекта (здания), тыс. руб.
- В том числе за счет средств федерального бюджета, тыс. руб.
- В том числе за счет средств регионального бюджета, тыс. руб.
- В том числе за счет средств муниципального бюджета, тыс. руб.
- В том числе за счет внебюджетных источников, тыс. руб.

После чего нажимается кнопка – Сохранить и данные поступают на сервер.

В данный раздел необходимо внести объекты, которые имеют финансовое обеспечение или принятое решение о строительстве и не начаты строительством и

те, которые строятся в настоящий момент, но пока не введены в систему образования субъекта или муниципалитета.

4.4.1. *Таблица 4.4.1*. *«Профессиональные образовательные организации».*

Представляется информация о СПО, расположенных на территории субъекта Российской Федерации и осуществляющих подготовку кадров по укрупненным группам специальностей и направлений 44.00.00.

В графе 2 производится выбор из предложенных вариантов специальностей.

В графах 3 и 4–6 указываются все наименования программ, по которым ведется подготовка, с указанием числа выпускников по каждой.

При наличии по одной специальности нескольких программ в графе 2 несколько раз выбирается одинаковая специальность.

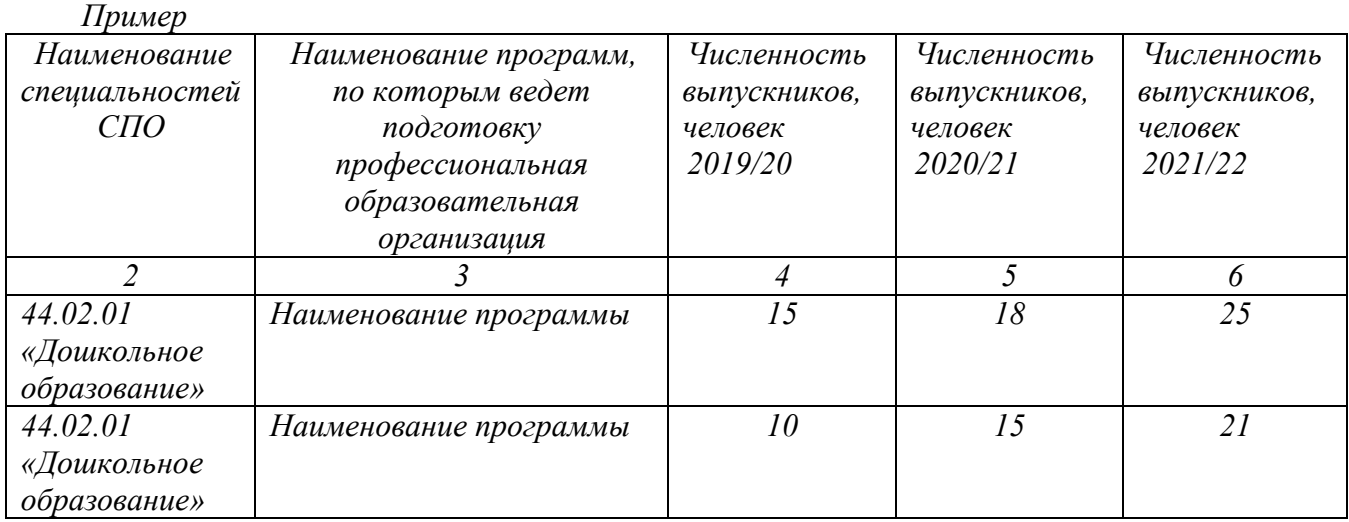

4.4.2. *Таблица 4.4.2. «Образовательные организации высшего образования».*

Представляется информация о ВО, расположенных на территории субъекта Российской Федерации и осуществляющих подготовку кадров по укрупненным группам специальностей и направлений 44.00.00.

В графе 2 указывается «Уровень образования и направление подготовки».

В графе 3 указывается наименование программ аналогично заполнению в таблице 4.4.1.

В графах 4–9 приводятся данные по численности выпускников с отдельным указанием численности студентов по целевому обучению.

В графе 10 приводится число студентов, прошедших практику в образовательных организациях, процент (число с двумя знаками после запятой – 0,00) от общего числа студентов в рамках программы.

4.5. *Таблица 4.5. «Сведения о программах дополнительного профессионального образования педагогических работников образовательных организаций, которые осуществляются расположенными на территории субъекта Российской Федерации организациями».*

В графах 2–3 указываются наименования предлагаемых образовательных программ дополнительного профессионального образования и численность педагогических работников, освоивших данную программу в текущем году.

В графах 4–5 указываются наименования предлагаемых образовательных программ переподготовки и численность педагогических работников, освоивших данную программу в текущем году.

В графах 6–7 указываются наименования предлагаемых образовательных и иных программ повышения профессионального мастерства педагогических работников и численность педагогических работников, освоивших данную программу в текущем году.

Обязательно указываются центры непрерывного повышения профессионального мастерства педагогических работников (при наличии).